# SoftPerfect Switch Port Mapper Crack Activation [Mac/Win] (Updated 2022)

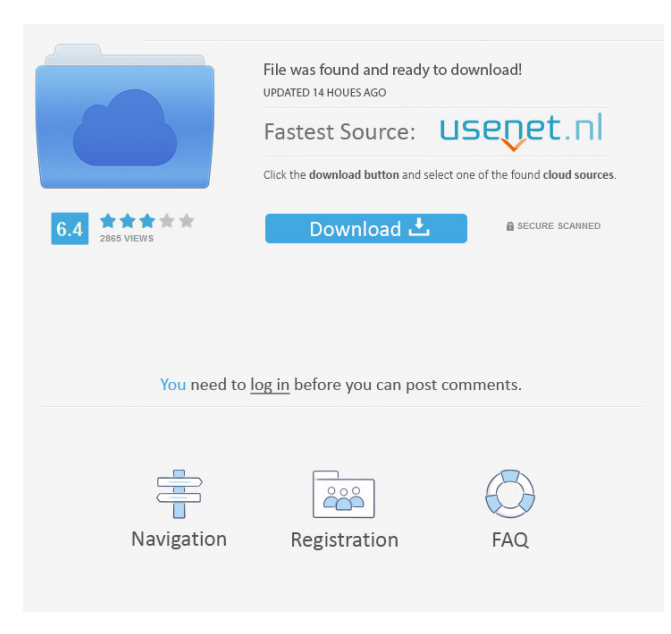

### **SoftPerfect Switch Port Mapper Crack [Latest-2022]**

At first, we see that this is a very basic SNMP tool, which means that there are no advanced features to speak of. On a positive note, this is a free tool so you will not be tied to using it in any way. It allows you to use all your switches and routers through a central interface and it can help you keep track of all the devices you use for connection to the internet. Additionally, the software comes with a built-in scanner, which scans all your hardware for faulty ports. We do not recommend trying to use it to monitor new SNMP devices, though, as it might not work due to how the device stores data. The applications is free and it is easy to install, but does not offer any advanced features. It supports SNMPv2 and SNMPv3.Laparoscopic retroperitoneal lymph node dissection for testicular cancer: long-term results and analysis of prognostic factors. In this study, we evaluate the longterm results and prognostic factors of laparoscopic retroperitoneal lymph node dissection (RPLND) for stage I testicular cancer. We retrospectively reviewed the records of the patients who underwent laparoscopic RPLND from April 1996 to June 2002. Clinical characteristics and pathological data were analyzed. The patients were followed up for a mean of 4.1 years. The shortterm perioperative results were satisfactory. Of the 48 patients, 21 had normal findings on the lymphoscintigraphy and 11 patients had a negative retroperitoneal lymph node biopsy. Pathologic examination revealed positive lymph nodes in 9 patients. Complete RPLND was performed in all cases. There were no major complications. Three patients had lymphocele formation. After a mean follow-up of 4.1 years, 3 patients had progressive disease, and 7 patients had a relapse at the retroperitoneal and/or the other sites. In the multivariate analysis, only size of tumor and the presence of embryonal carcinoma were associated with relapse. The 5-year disease-free survival and overall survival rates were 84% and 93%, respectively. In the multivariate analysis, the size of the tumor and the presence of embryonal carcinoma were the independent risk factors for relapse. Laparoscopic RPLND is an effective and safe technique for the management of stage I testicular cancer, and is associated with low morbidity. The size of tumor and the presence of embryonal carcin

#### **SoftPerfect Switch Port Mapper Free**

This software tool is a GUI tool to map all the MAC addresses on the network. Features: - Easy to use - Fast - Compatible with older OSes -... SoftPerfect System Explorer features a small application that was made to run on your PC and allows you to access local network file and print sharing services. After installing the software, you can launch it from the system tray and enjoy the full access to shares hosted by the default network servers. The application can also offer you a basic file manager to allow you to browse and manage files and folders on your PC. SoftPerfect System Explorer is easy to use: just point the application to your server, network share, FTP server, or to a printer connected to the PC. You can use System Explorer even when the server is not running, so you can check access to a shared folder on your network and even edit and modify files in it. Moreover, the tool allows you to delete or move files or to print any document you want. System Explorer can also help you by listing all the connected servers and printers in the network, so you can quickly access any of them or setup a printer on the fly. If you need more detailed information on your server, you can use the software to probe it using the NetBIOS protocol. When you want to change any parameters of a server on your network, you can use System Explorer to directly control its services. You can also remotely set up local printers and remote servers using the software. System Explorer allows you to monitor and control all connected networked devices, including computers, servers, routers, scanners, and other peripherals. Finally, you can even set up shortcut to various web sites and folders using the application. If you run a Windows domain and have limited access to the Active Directory management tools, SoftPerfect System Explorer should be right up your alley. The application can easily be launched from the system tray to access network shares, printers, and servers, and it includes a pretty intuitive interface that is not hard to learn. The tool is free to use for everyone, and the source code is available for programmers to customize it. KEYMACRO Description: The program gives you easy access to all the information on your router and allows you to set up wireless settings, configure firewall, get the status of connected printers, and more. Features: - Create and edit a connection profile for your wireless router - Configure a static IP address for your PC -... 77a5ca646e

#### **SoftPerfect Switch Port Mapper Crack +**

SoftPerfect Switch Port Mapper is a utility designed to help you perform many tasks with regard to connected SNMP devices. The application can help you set up an SNMP agent that you can use in order to obtain information about the other devices, whether they are already up and running or not. The program can also help you discover the MAC and IP addresses of your connected devices, even if they belong to the other organization than your own. In addition, the application can search for the router and SNMP version of your devices, as well as display the status and speed of all the port that are connected to the switch you specify. You can also pause and resume operations, take snapshots, and dump all the data you need. Additionally, the program offers a command-line version and is compatible with all operating systems as long as they are newer than Windows XP. Features: - Configure an SNMP agent to receive data from a number of computers, even if they belong to another organization. - View the IP and MAC addresses of connected computers, as well as their host names. - Scan for computers belonging to the other organization. - Analyze the status and speed of all the connected ports. - View the currently active SNMP community string. - Check for the status and speed of all connected ports. - View the content of all switches and routers. - View the version of your switches and routers. - Rename the connected devices. - Download or upload all the data, including the configurations of your switches and routers. - Save the current configuration. - Take snapshots of the connected devices. - Write the current configuration. - List the devices and their operating status. - Connect to all the SNMP devices in the system. - Delete the current configuration. - View the version of your switches and routers. - Find the highest supported version of your devices. - Check for the status and speed of all the connected ports. - List all the switches and routers in the system. - Find all the switches and routers by their name. - Find the version of your switches and routers. - Connect to all the SNMP devices in the system. - Configure a new SNMP community string. - View the community string of your switches and routers. - View the host name of your switches and routers. - View the operating status of all the switches and routers. - Search for switches

#### **What's New In?**

SoftPerfect Switch Port Mapper - the latest in network management solutions - is a powerful utility that works with SNMP devices and helps you view network information, such as MAC and IP addresses, host names, and even the IP addresses of computers connected to a switch. Software highlights: · Intuitive user interface with a familiar look and feel, can be used on any Windows platform · Resolves many common issues - such as printer drivers, floppy disk drives, scanner drivers, and USB devices · Manages a large number of network devices and does not require excessive system resources · Produces network reports and graphs that can be saved as images or sent to Microsoft Excel · When working with SNMP devices, you can view the devices' network information, perform tests, or edit the configuration of the device · Import and export of network information between Microsoft Excel and any SNMP device using the clipboard · You can create scripts to automate administrative tasks using the scripting interface · Supports all version of the SNMP protocol and will work with the latest commercial versions of the SNMPv1, SNMPv2c, SNMPv3, SNMPv3c and SNMPv2v3 standards. The utility works on Windows Vista and Windows 7 and can be used on any operating system newer than Windows XP. The installation of the application does not require administrator privileges, and it can be used on both 32-bit and 64-bit versions of the Windows OS. The application can be started from the taskbar, and it includes a new feature which brings the icons of all open applications into the system tray and allows you to close all of them at once, even when you are working on a remote computer. The program also includes a help file which provides you with a list of instructions. When the first time you start the utility, you can use the help file to have the options explained to you in an easy way, and it can also be useful when you want to search for a specific information, or use the application as a reference when it comes to configuring it. When you are looking for a utility that will provide you with all the information you need regarding the state of your network devices, you can use SoftPerfect Network Scanner. The application works with many versions of the SNMP protocol and can be used with the latest ones. When you are in charge of a network, you might want to go through the various devices connected to the switch ports, in order to find out if they are running properly or if you have any malfunctions. If you use a utility which can perform such tasks, you can simply walk through the network by using the graphical user interface, but you will find it much more convenient to use SoftPerfect Network Scanner instead. This tool will check all the devices connected to your switch and will run a couple of simple tests, including SNMP Ping, SNMP Traps, and SNMP

## **System Requirements For SoftPerfect Switch Port Mapper:**

A high-end desktop PC with a CPU with at least 8 cores At least 6 GB RAM 7 GB free HDD space for installation A DirectX 11 compatible video card with at least 1 GB VRAM Stereo sound Modded weapons Why Choose the Lootdrop mod? The Lootdrop mod adds an in-game utility where players can exchange pre-picked items to obtain high-end items, such as an armoured Captain or a large calibre weapon. In order to obtain the items, players must go through the

<https://professionalcookingtips.com/wp-content/uploads/2022/06/kaibry.pdf>

<https://www.crypto-places-directory.com/wp-content/uploads/2022/06/seremar.pdf>

[http://www.dblxxposure.com/wp-content/uploads/2022/06/Multi\\_Ftp\\_Sync.pdf](http://www.dblxxposure.com/wp-content/uploads/2022/06/Multi_Ftp_Sync.pdf)

<https://thenationalcolleges.org/?p=1898>

<https://www.casadanihotel.com/mfilemon-download-3264bit/>

<https://postlistinn.is/autumn-time-screensaver-crack-free-registration-code-free-3264bit-2022-latest>

https://www.weactgreen.com/upload/files/2022/06/ITyA6cRZzqOcaNXeO1GF\_06\_978fdd59906aede031f088915ec4ac26\_file [.pdf](https://www.weactgreen.com/upload/files/2022/06/ITyA6cRZzqQcaNXeO1GF_06_978fdd59906aede031f088915ec4ac26_file.pdf)

[https://facepager.com/upload/files/2022/06/YQWPBDktV3Z5qH1ZJgNC\\_06\\_978fdd59906aede031f088915ec4ac26\\_file.pdf](https://facepager.com/upload/files/2022/06/YQWPBDktV3Z5qH1ZJgNC_06_978fdd59906aede031f088915ec4ac26_file.pdf) <http://www.midwestmakerplace.com/?p=4886>

<https://myirishconnections.com/2022/06/06/>